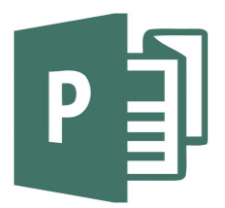

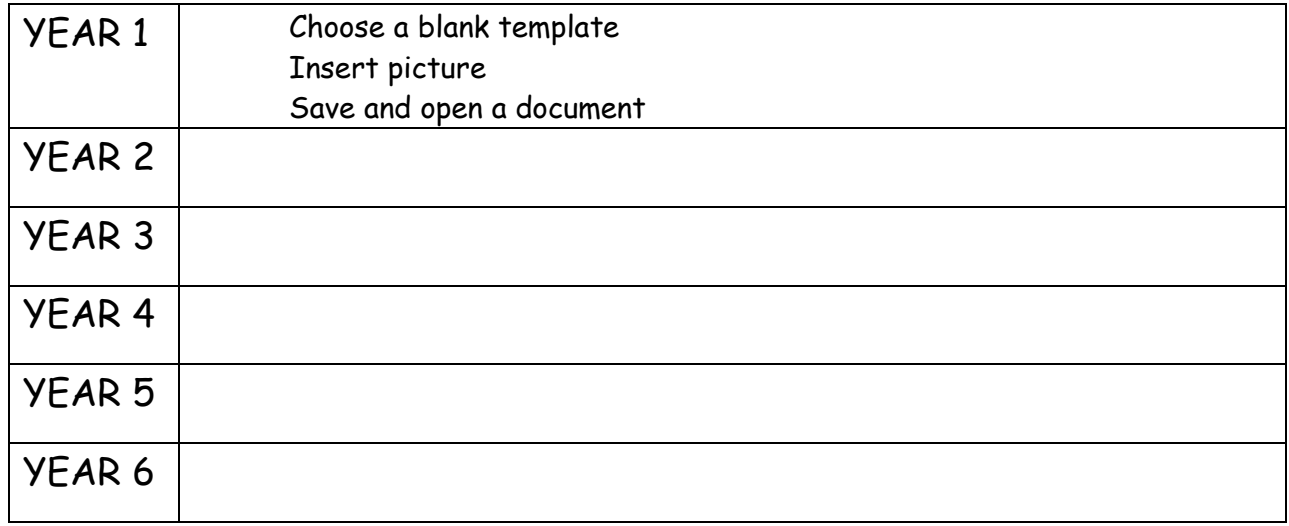

Choose a blank template appropriate to task Choose a built-in template appropriate to task Insert a text box Insert shapes Fill and colour shapes Change font size, font colour, font style Resize and move picture Use Word Art Change between pages on documents of more than one page Print document Print double sided document Save document

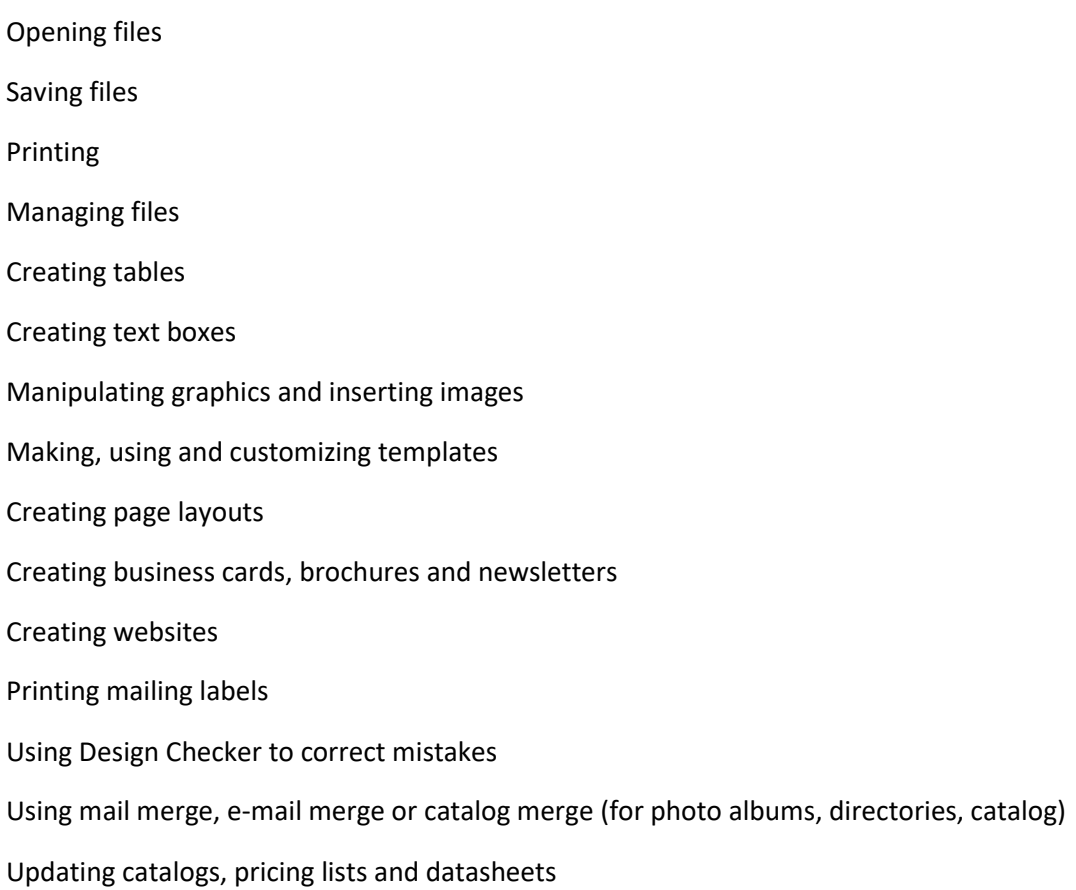